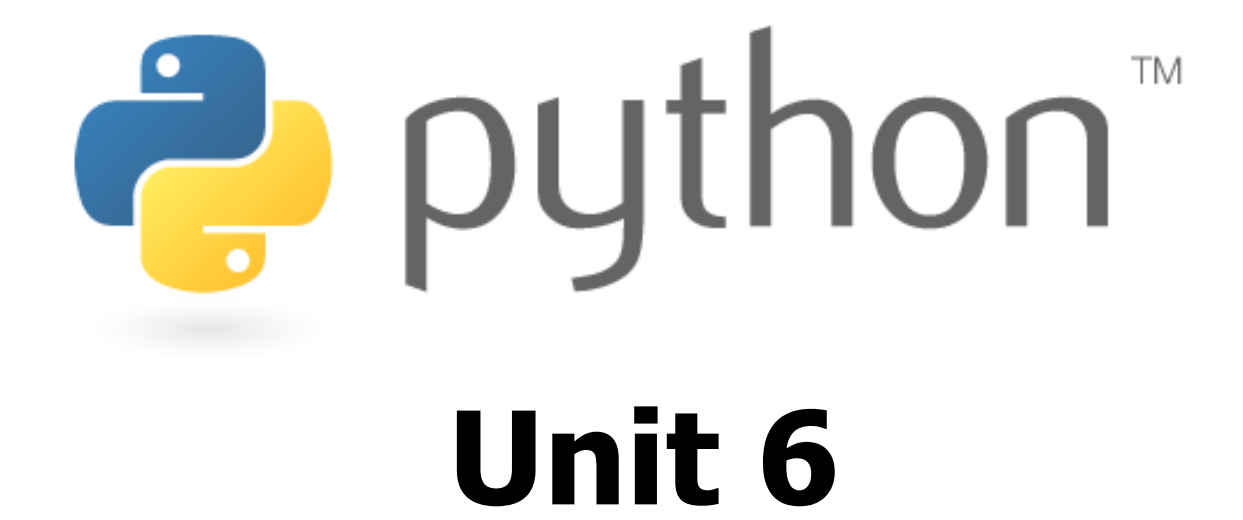

#### File processing

Special thanks to Roy McElmurry, John Kurkowski, Scott Shawcroft, Ryan Tucker, Paul Beck for their work.Except where otherwise noted, this work is licensed under:http://creativecommons.org/licenses/by-nc-sa/3.0

## Reading Files

- name = open("filename")
- opens the given file for reading, and returns a file object
- **name.**  $read()$  file's entire contents as a string
- **name.**  $readline()$  next line from file as a string
- $name.readlines()$  file's contents as a list of lines
- the lines from a file object can also be read using a  $for$  loop

```
>>> f = open("hours.txt")
>>> f.read()
'123 Susan 12.5 8.1 7.6 3.2\n
456 Brad 4.0 11.6 6.5 2.7 12\n
789 Jenn 8.0 8.0 8.0 8.0 7.5\n'
```
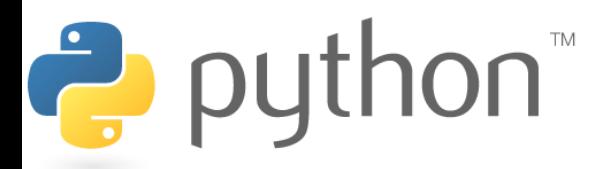

## File Input Template

• A template for reading files in Python:

```
name = open("filename")for line in name:
   statements
```

```
>>> input = open("hours.txt")
>>> for line in input:
... print(line.strip()) # strip() removes \n123 Susan 12.5 8.1 7.6 3.2
456 Brad 4.0 11.6 6.5 2.7 12
789 Jenn 8.0 8.0 8.0 8.0 7.5
```
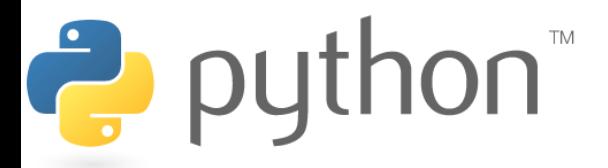

#### **Exercise**

- Write a function  $\text{input\_stats}$  that accepts a file name as<br>• a narameter and that renorts the longest line in the file a parameter and that reports the longest line in the file.
	- –**example input file,** carroll.txt: Beware the Jabberwock, my son,the jaws that bite, the claws that catch, Beware the JubJub bird and shunthe frumious bandersnatch.

–expected output:

```
>>> input_stats("carroll.txt")longest line = 42 characters
the jaws that bite, the claws that catch,
```
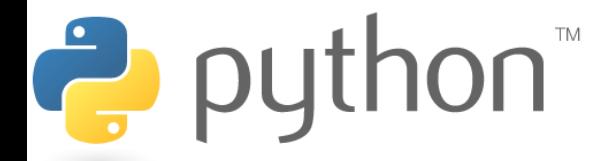

### Exercise Solution

```
def input_stats(filename):
input = open(filename)longest = "
for line in input:
if len(line) > len(longest):longest = line
```

```
print("Longest line =", len(longest))
print(longest)
```
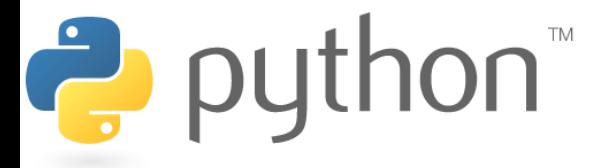

## Recall: String Methods

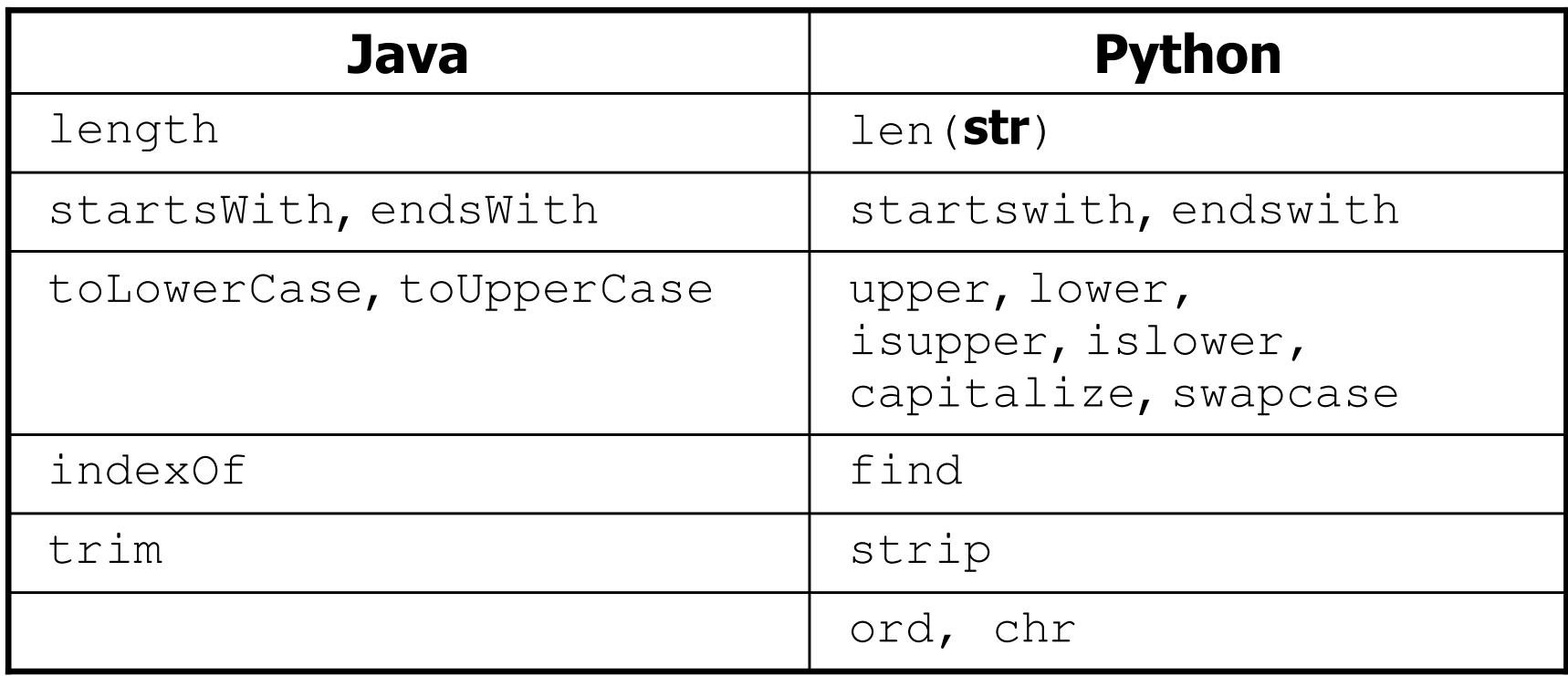

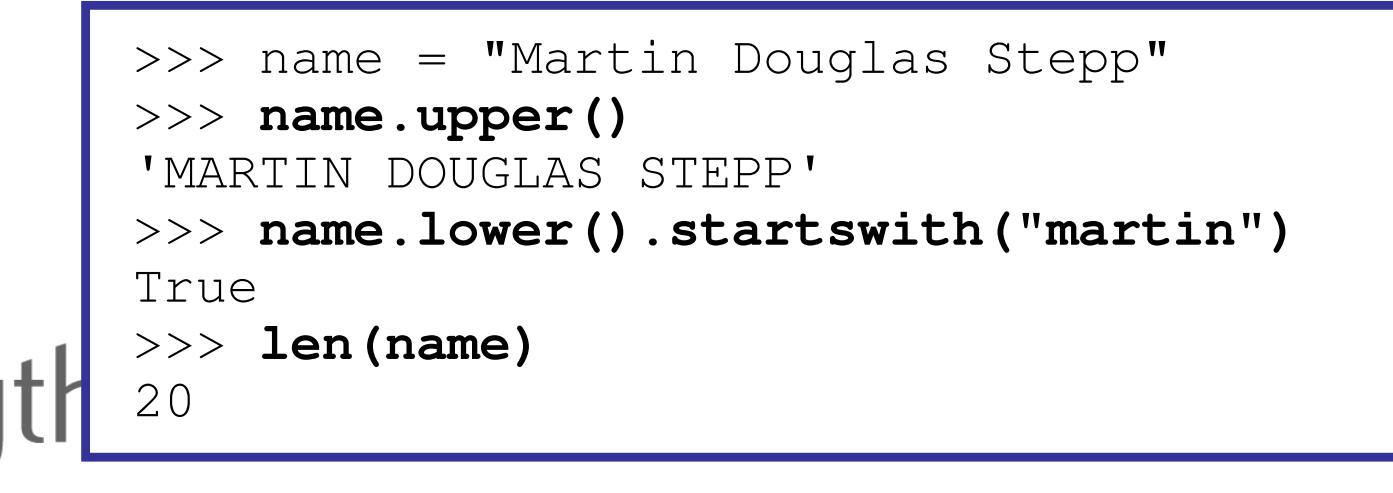

 $\frac{a}{c}$  pl

# String Splitting

- •split breaks a string into tokens that you can loop over. name.split() **# break by whitespace** name.split(delimiter) **# break by delimiter**
- •join performs the opposite of a split delimiter. join (list of tokens)

Ż

```
>>> name = "Brave Sir Robin"
>>> for word in name.split():
... print(word)BraveSir
Robin
>>> "LL".join(name.split("r"))'BLLave SiLL Robin
```
## Splitting into Variables

• If you know the number of tokens, you can  $\mathop{\rm sp}\nolimits$  it them<br>directly into a sequence of variables directly into a sequence of variables.

```
var1, var2, ..., varN = string.split()
```
•may want to convert type of some tokens:  $type$  (value)

```
>>> s = "Jessica 31 647.28"
>>> name, age, money = s.split()>>> name
'Jessica'
>>> int(age)
31
>>> float(money)647.28
```
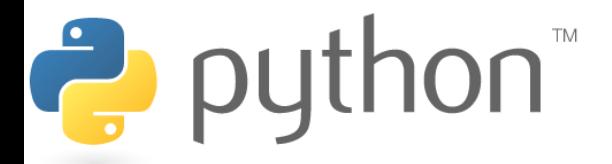

#### Exercise

• Suppose we have this hours.txt data:

123 Suzy 9.5 8.1 7.6 3.1 3.2 456 Brad 7.0 9.6 6.5 4.9 8.8789 Jenn 8.0 8.0 8.0 8.0 7.5

• Compute each worker's total hours and hours/day.<br>— Assume each worker works exactly five days Assume each worker works exactly five days.

Suzy ID 123 worked 31.4 hours: 6.3 / day Brad ID 456 worked 36.8 hours: 7.36 / dayJenn ID 789 worked 39.5 hours: 7.9 / day

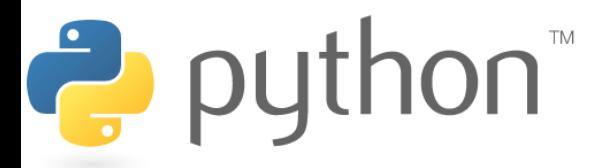

#### Exercise Answer

#### hours.py

```
input = open("hours.txt")for line in input:
id, name, mon, tue, wed, thu, fri = line.split()
       # cumulative sum of this employee's hourshours = float(mon) + float(tue) + float(wed) + \setminusfloat(thu) + float(fri)print(name, "ID", id, "worked", \
hours, "hours: ", hours/5, "/ day"1
2
3
4
5
6
7
8
9
10
```
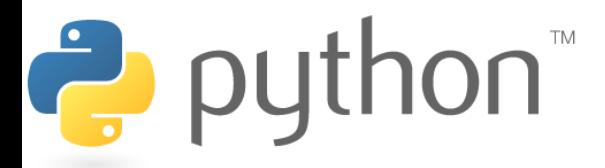

# Writing Files

- name = open("filename", "w") name = open("filename", "a")
- opens file for <u>write</u> (deletes previous contents), or<br>conons file for annond (new data goos after previous
- –opens file for append (new data goes after previous data)

```
name. w ite (str) \qquad - writes the given string to the file
```
 $name.close()$  - saves file once writing is done

```
>>> out = open("output.txt", "w")
>>> out.write("Hello, world!\n")
>>> out.write("How are you?")
>>> out.close()>>> open("output.txt").read()
'Hello, world!\nHow are you?'
```
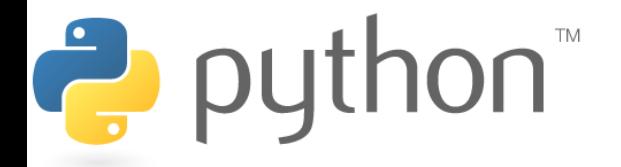

#### **Exercise**

• Write code to read a file of gas prices in USA and Belgium:

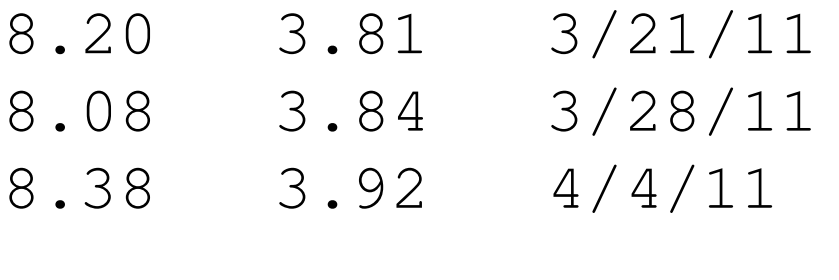

 $\bullet$  Output the average gas price for each country to an output file named gasout.txt.

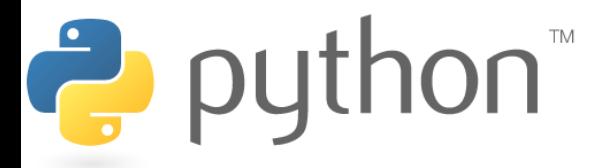

...